## LE TRAITEMENT CONTINU DE L'INFORMATIO $\mathcal{L}$  $\mathcal{L}$  $\mathcal{L}$  $\mathcal{L}$   $\mathcal{L}$ LE TRAITEMENT CONTINU DE L'INFORMATION<br>DU DESSIN 3D A L'IMPRESSION 3D - L'AILE D'AVION

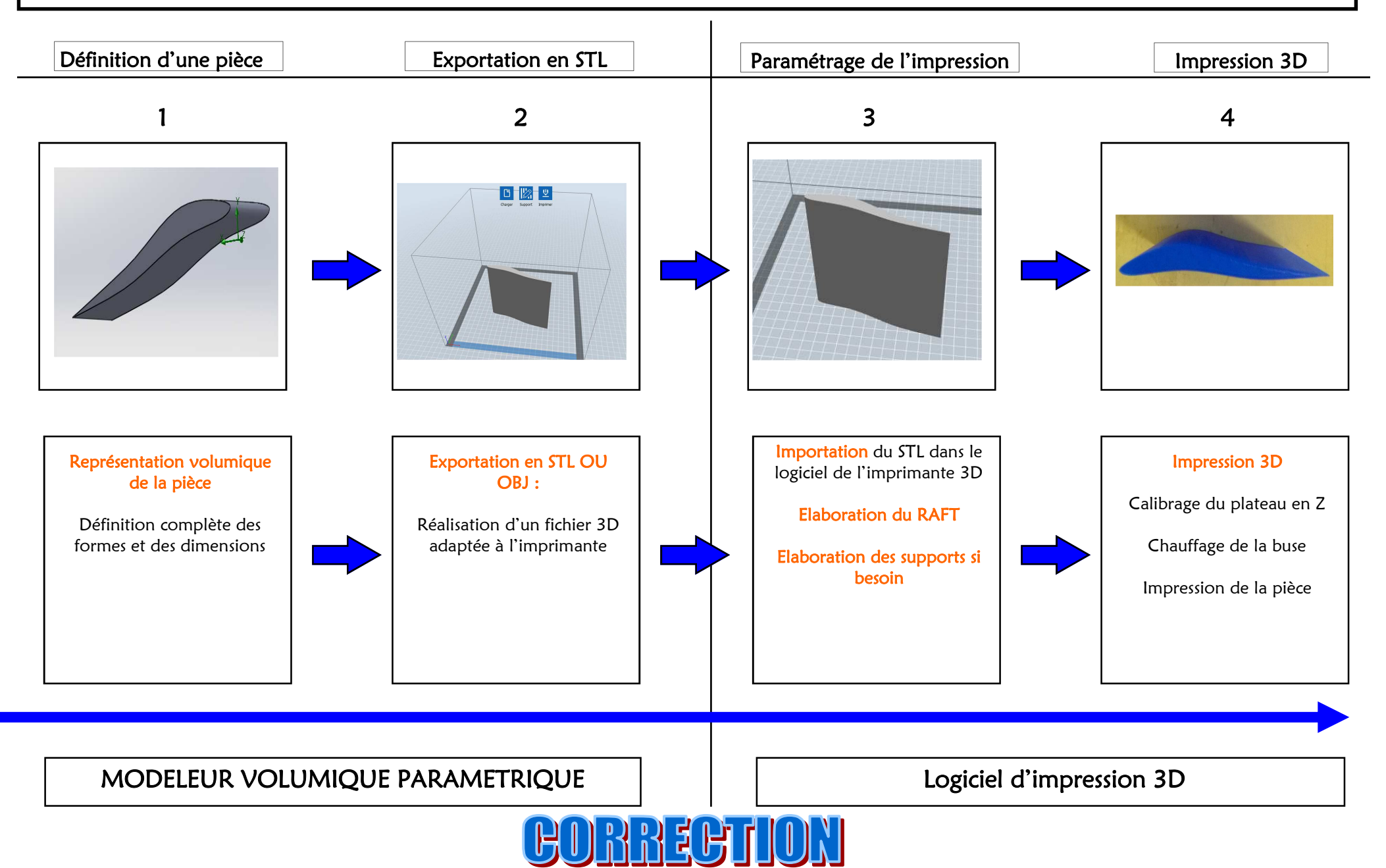

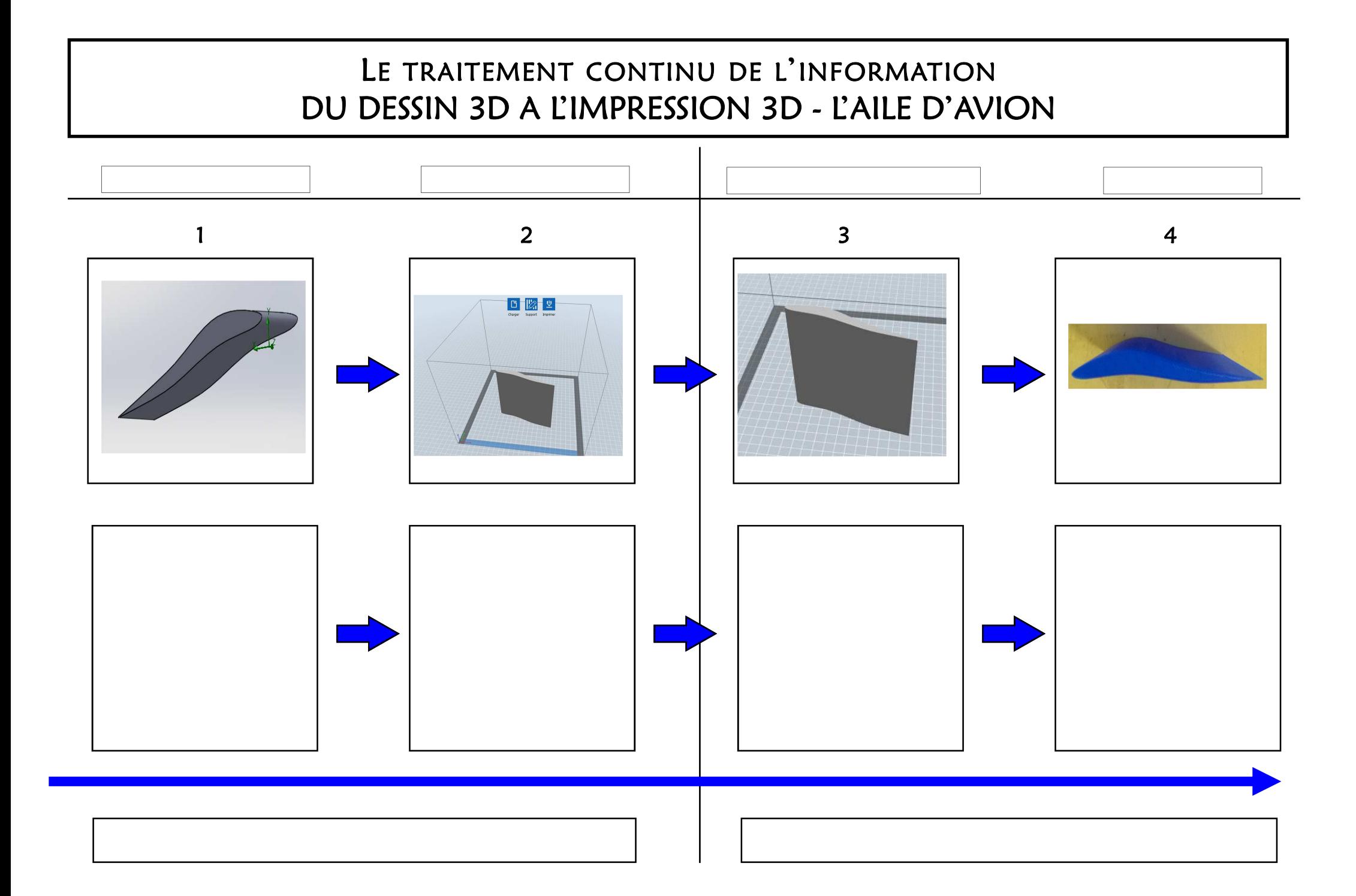